# Montagem de PCs

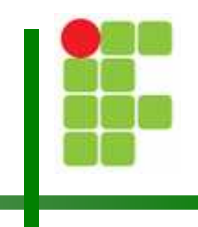

Christian César de Azevedo

# Material Necessário

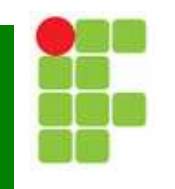

- Π Gabinete com fonte de alimentação
- k. **Processador**
- Π Placa-mãe compatível com o processador
- П Memória RAM compatível com o FSB da placa-mãe.
- Placa de vídeo
- Π Monitor de vídeo
- Disco rígido

# Material Necessário

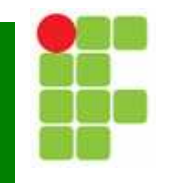

- Π Unidade de CD-ROM
- k. Unidade de disquete (opcional)
- Π ■ Teclado
- П ■ Mouse

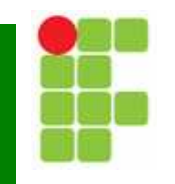

- 1. Preparação do gabinete
	- $\sqcup$  . Abrir o gabinete
	- $\Box$ Instalar os pés do gabinete
	- $\Box$  Remover o chassi metálico utilizado na fixação da placa-mãe
	- $\Box$  Instalar o acabamento metálico de acordo com a placa-mãe

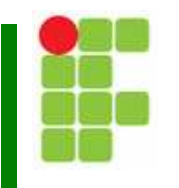

- 2. Fixar a placa mãe na base
	- $\Box$  Antes de fixar a placa, verifique em qual posição o conector do teclado coincide com o furo do gabinete.
	- $\Box$ **u Instale os parafusos de fixação (parafuso** hexagonal)
	- $\Box$  Prenda a placa-mãe na base utilizando os parafusos cabeça redonda rosca fina.

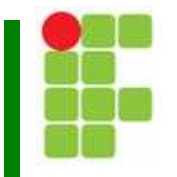

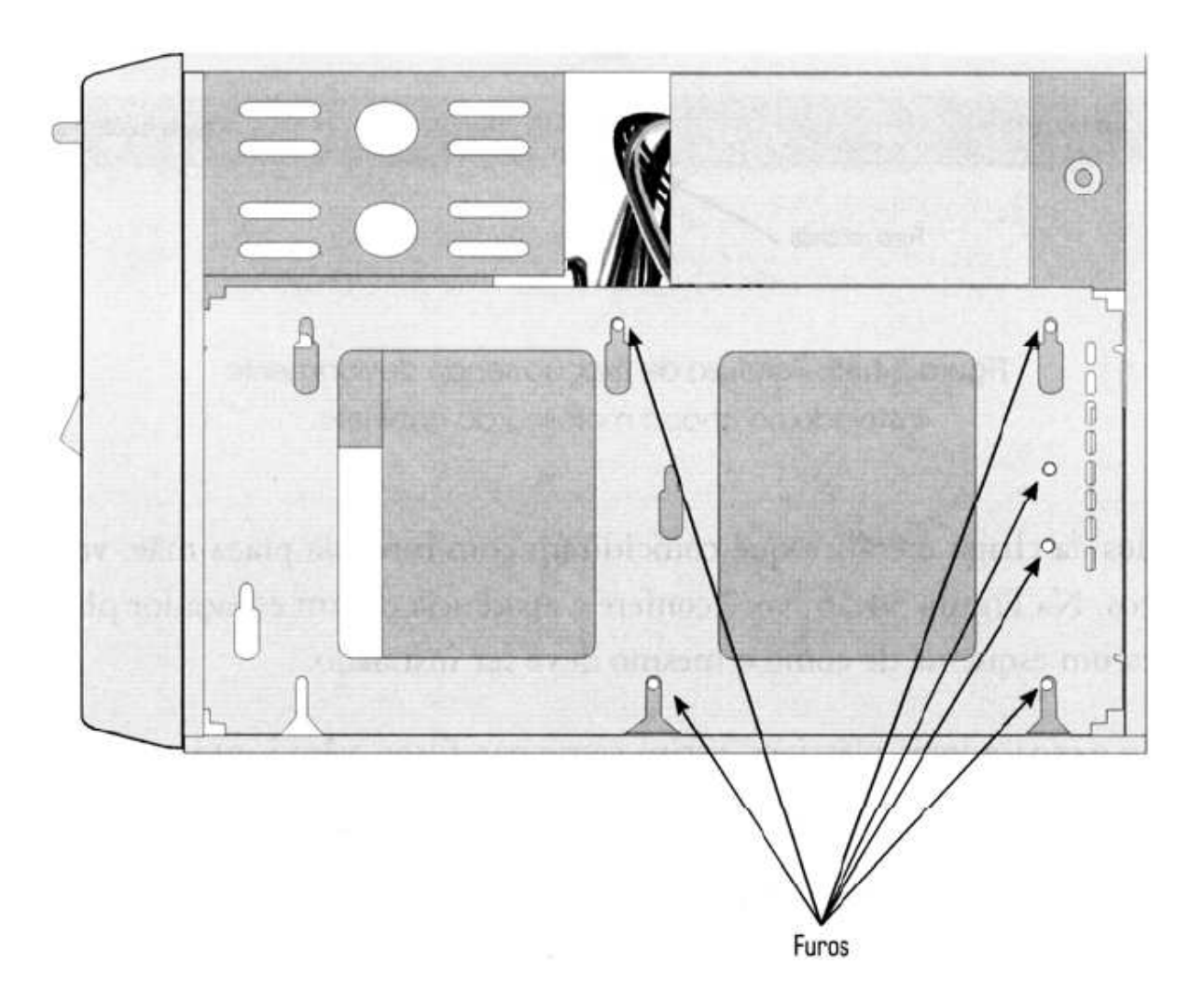

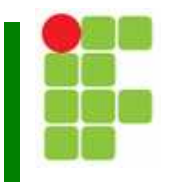

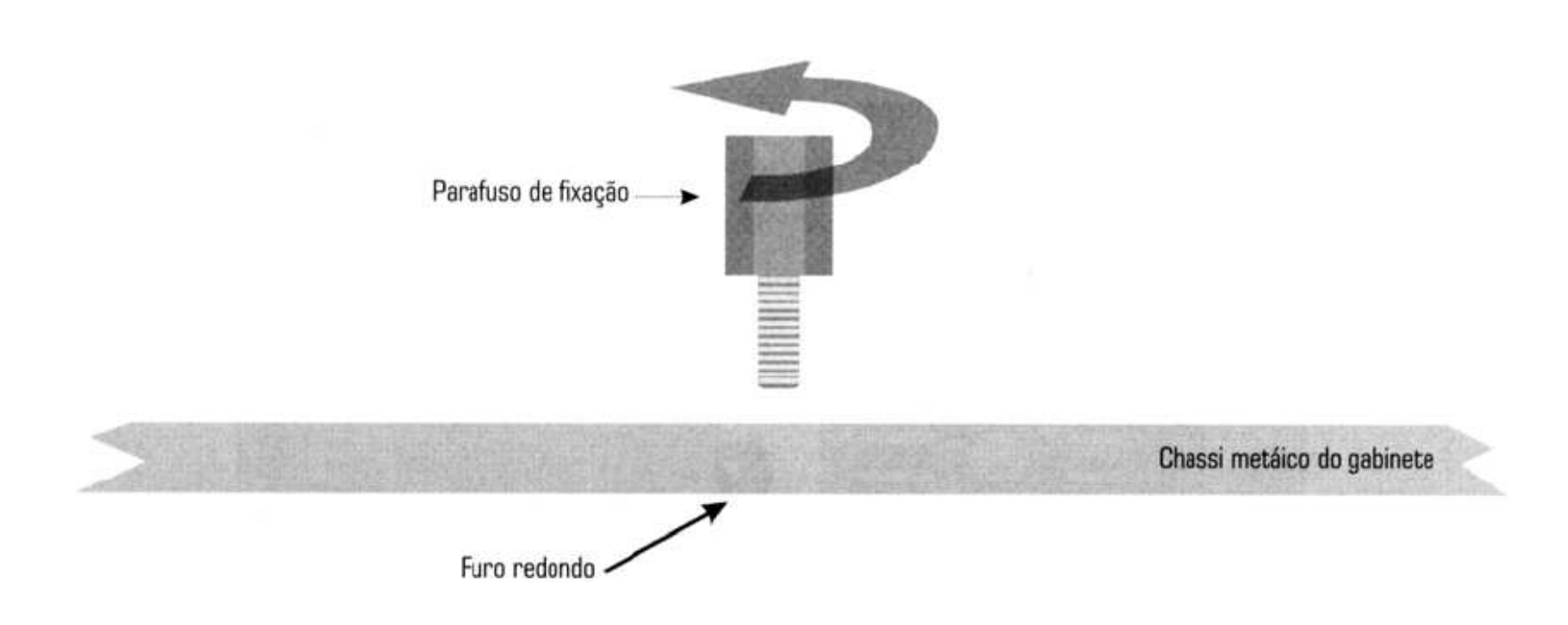

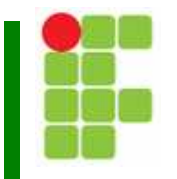

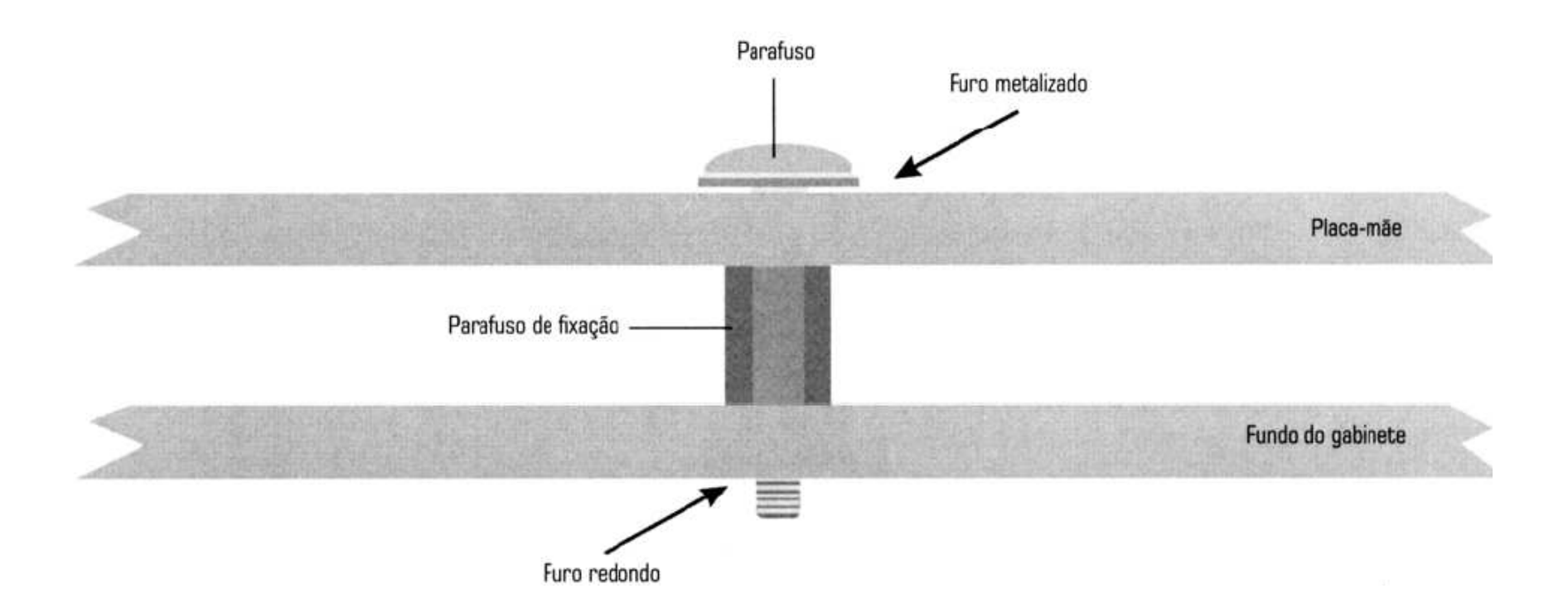

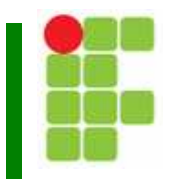

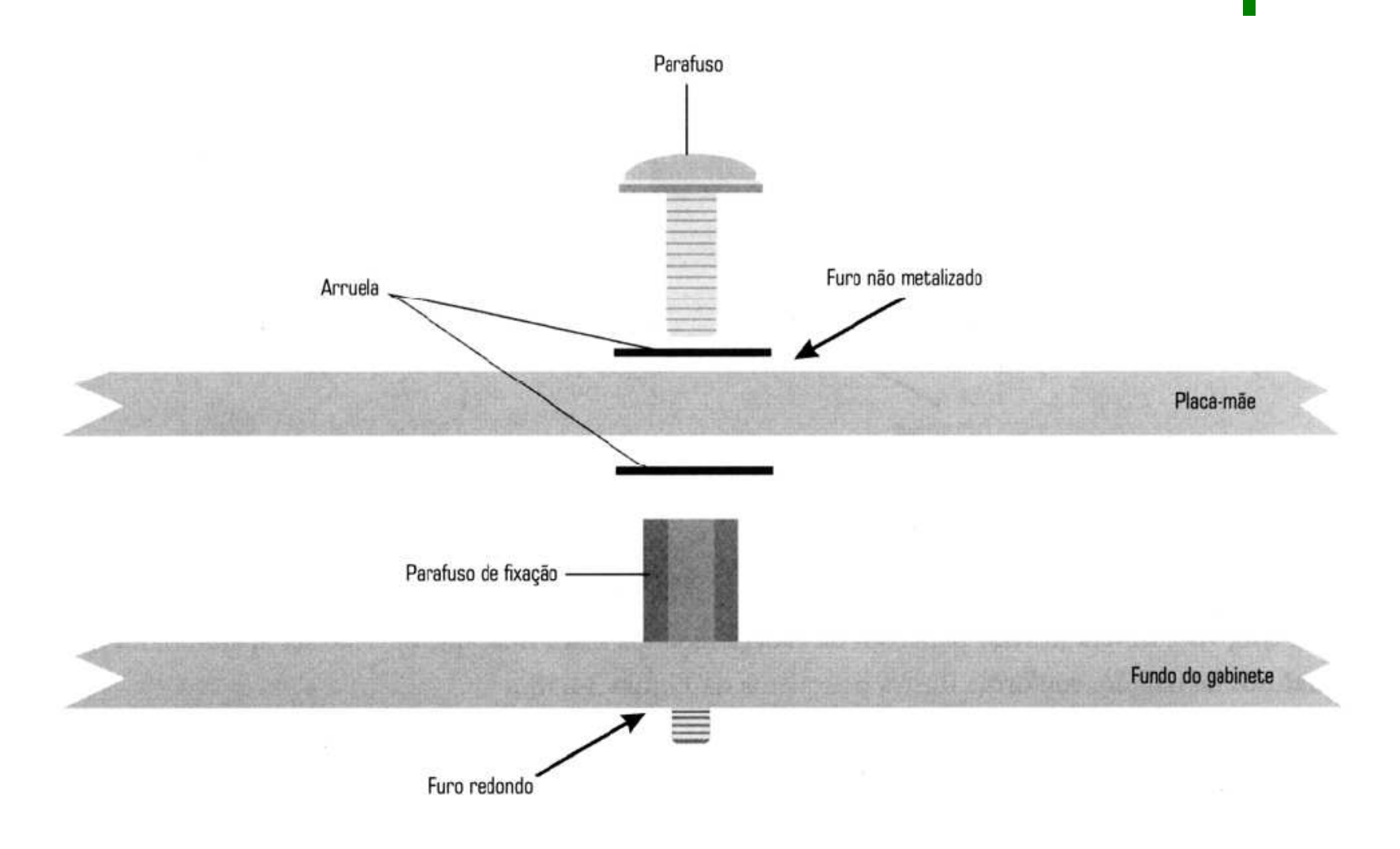

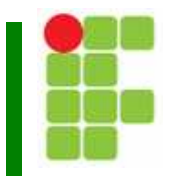

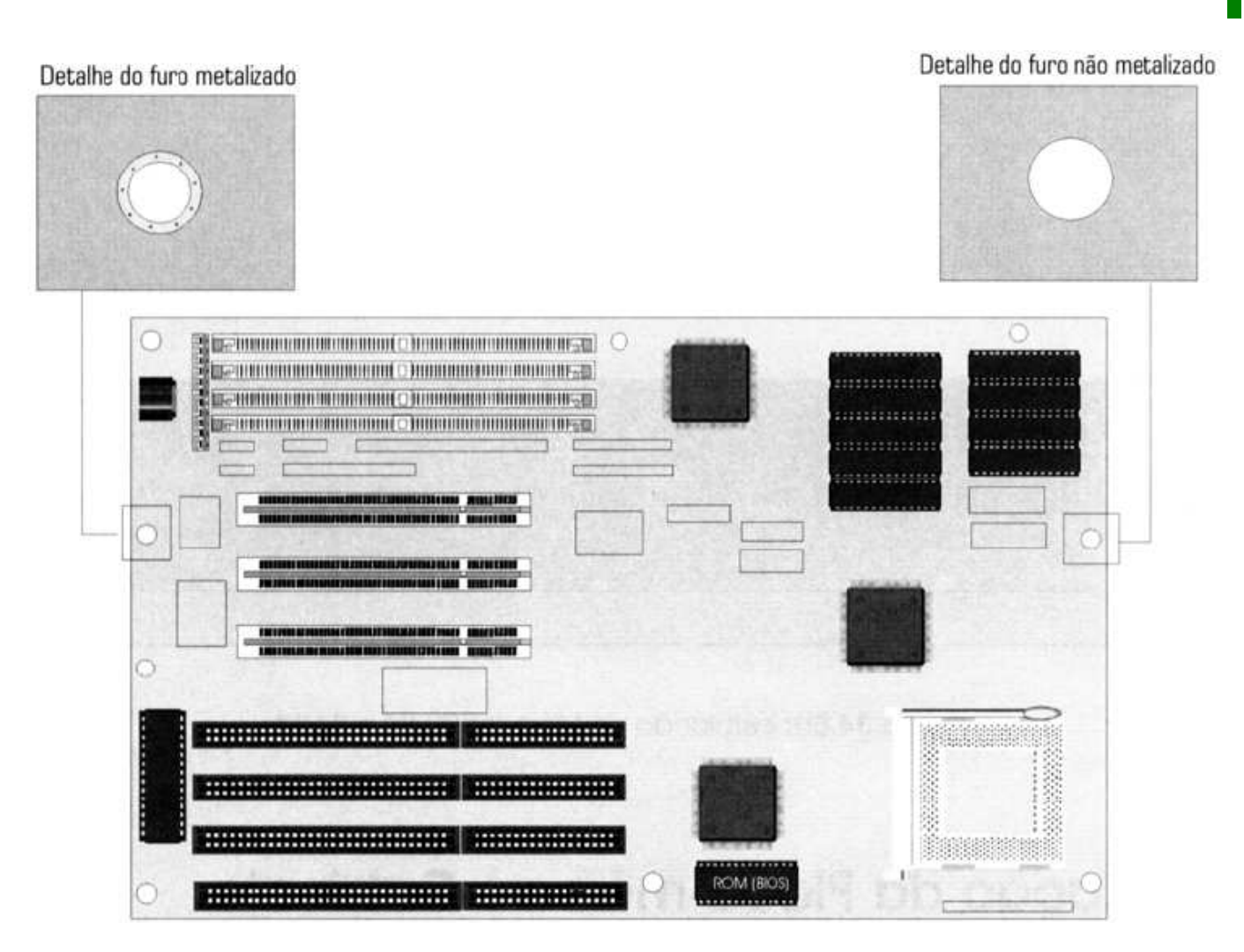

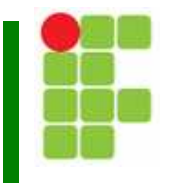

- 3. Jumpeamento da placa-mãe
	- $\Box$  O primeiro jumper a conferir é o da bateria. Para poder utilizar a placa-mãe este jumper deve estar na posição normal.
	- $\Box$  Outros jumpers da placa-mãe dependem do fabricante. Verifique o manual da placa-mãe.

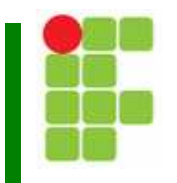

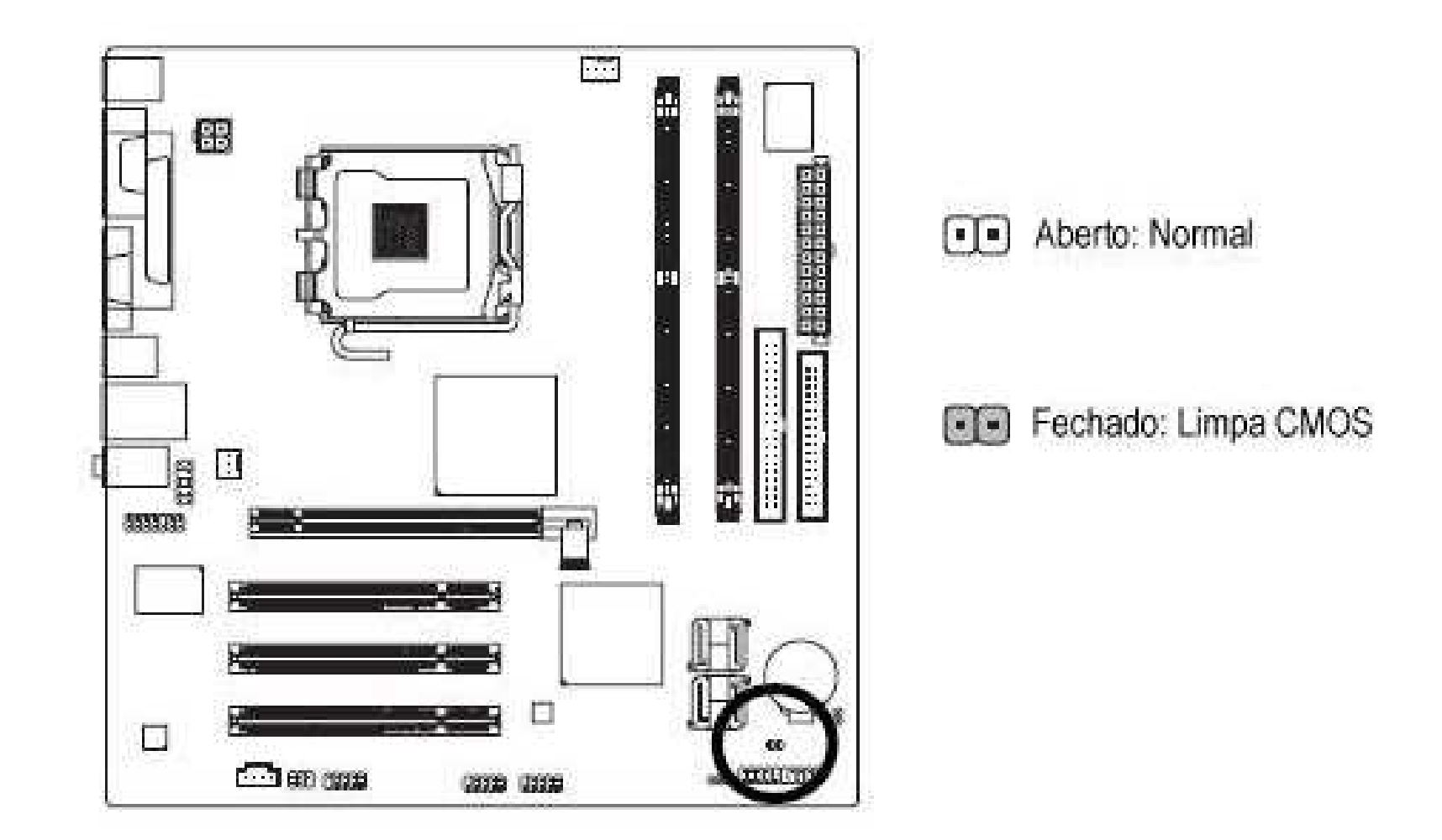

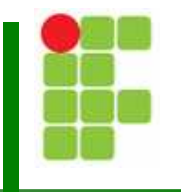

- 4. Ligar o conector de alimentação da placa-mãe
	- $\Box$  No caso de placas-mãe que utilize fonte ATX12Vexistem dois conectores para instalar.

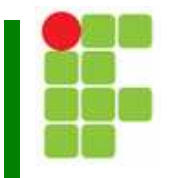

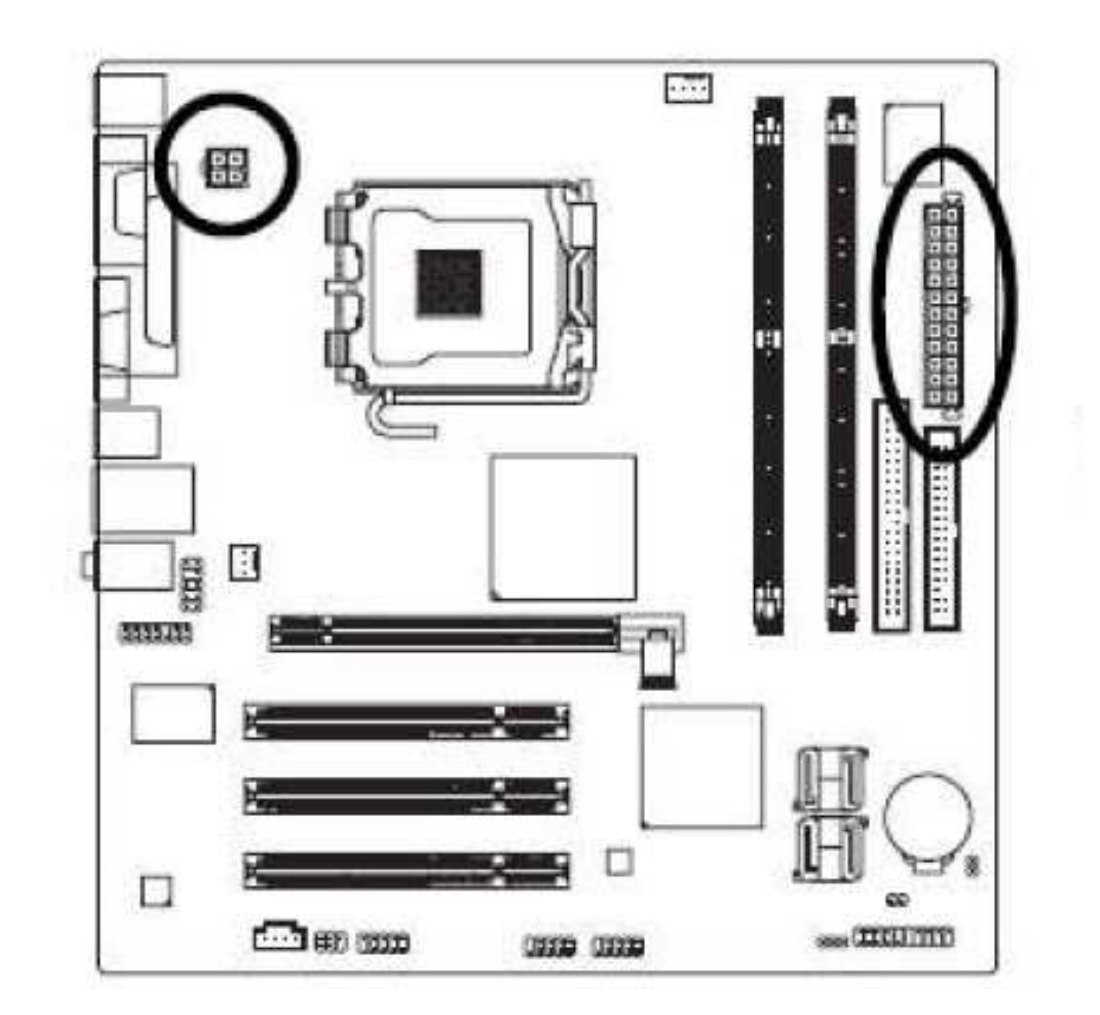

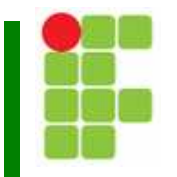

5. Instalação das memórias

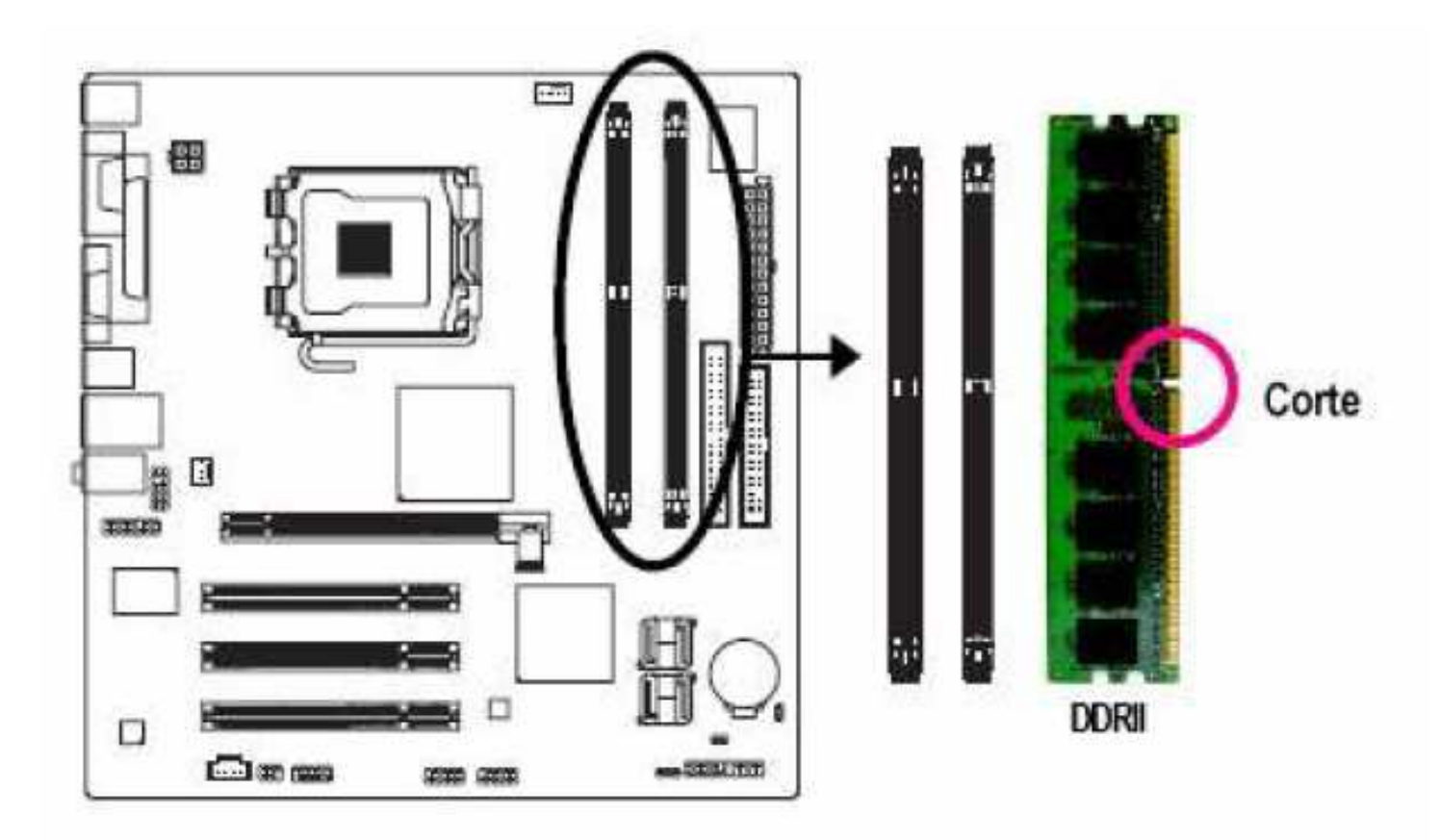

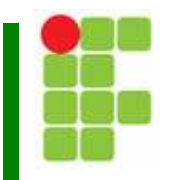

#### 6. Instalação do processador

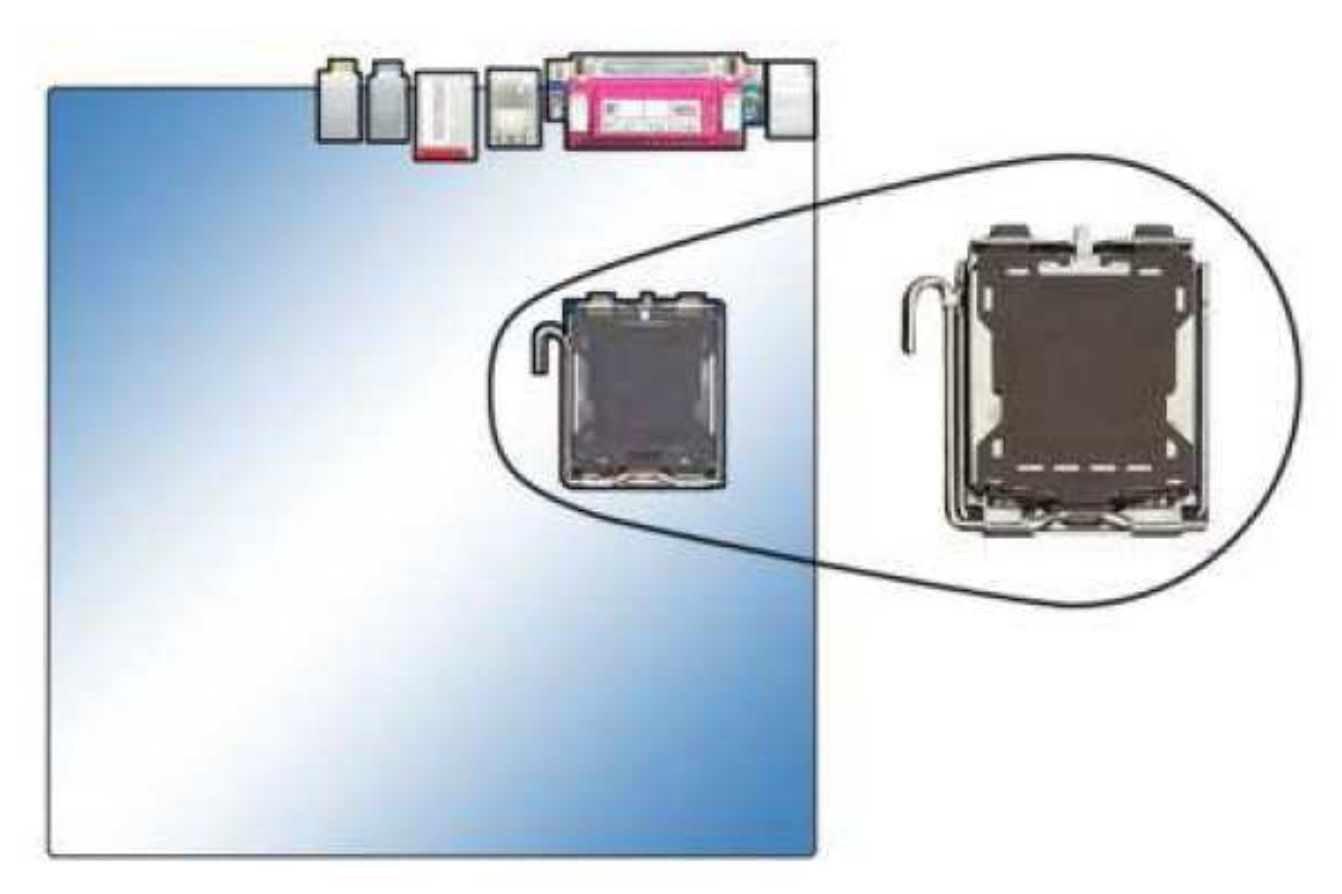

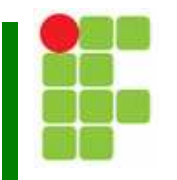

#### 6. Instalação do processador

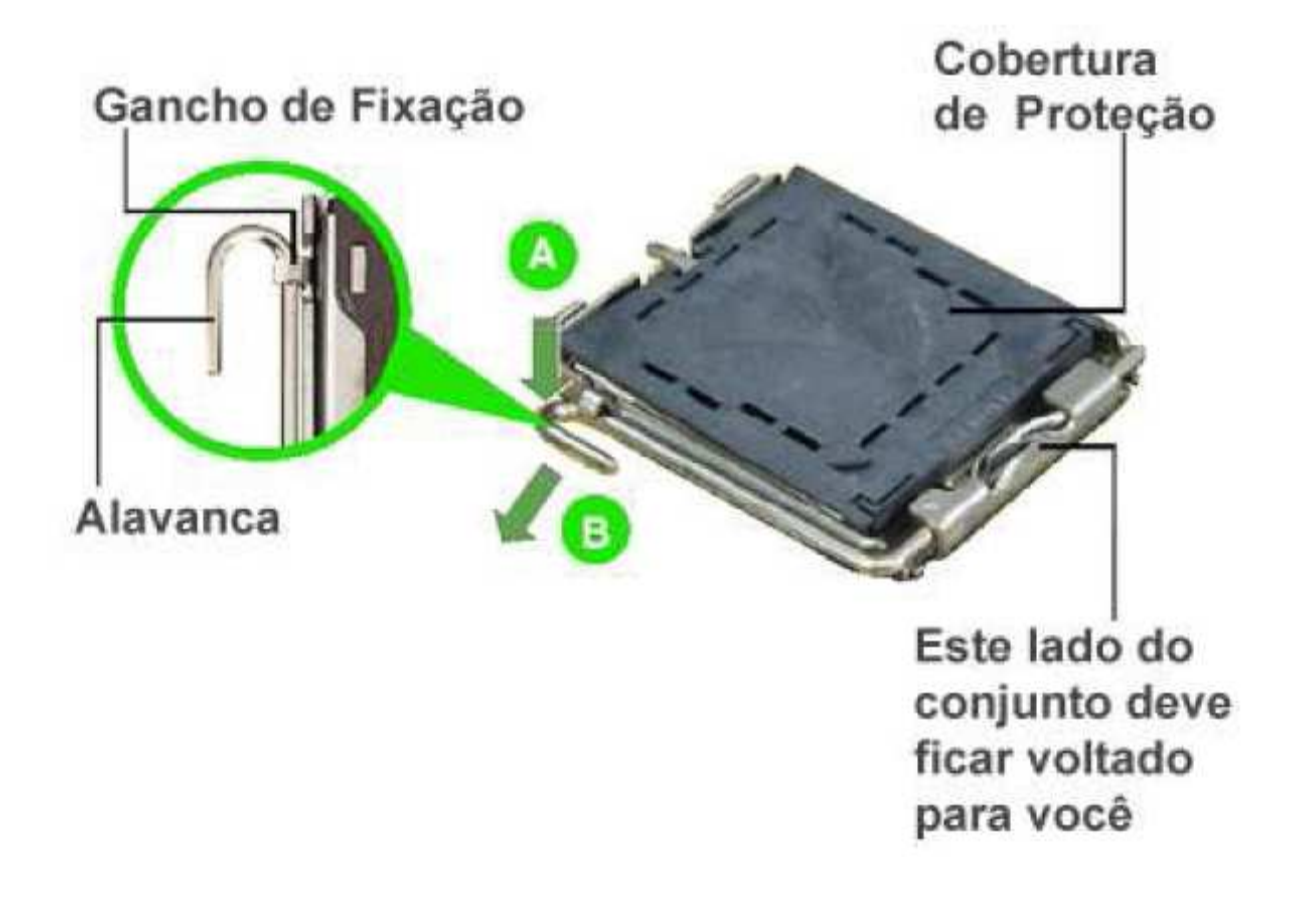

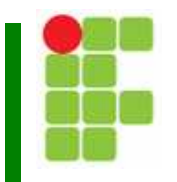

6. Instalação do processador

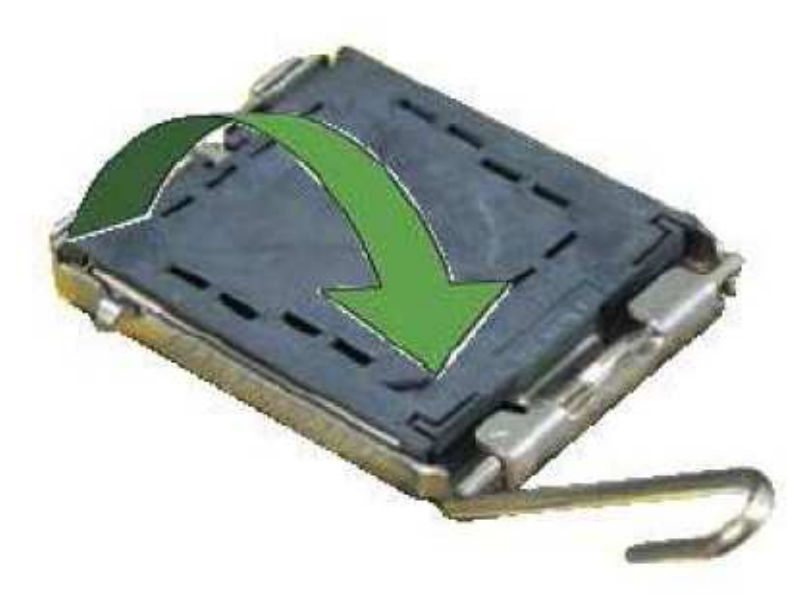

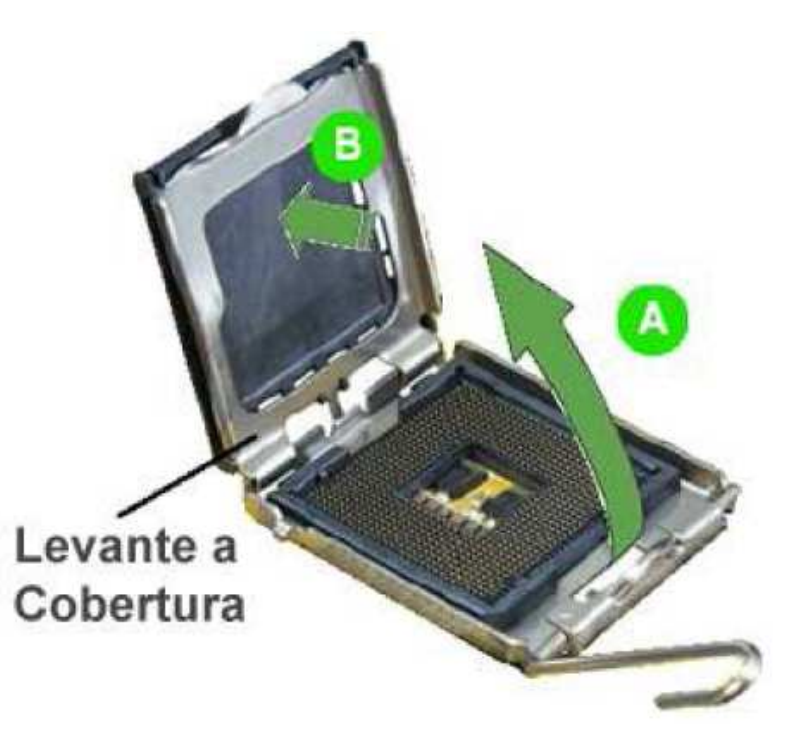

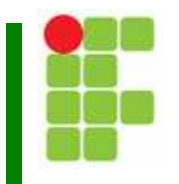

6. Instalação do processador

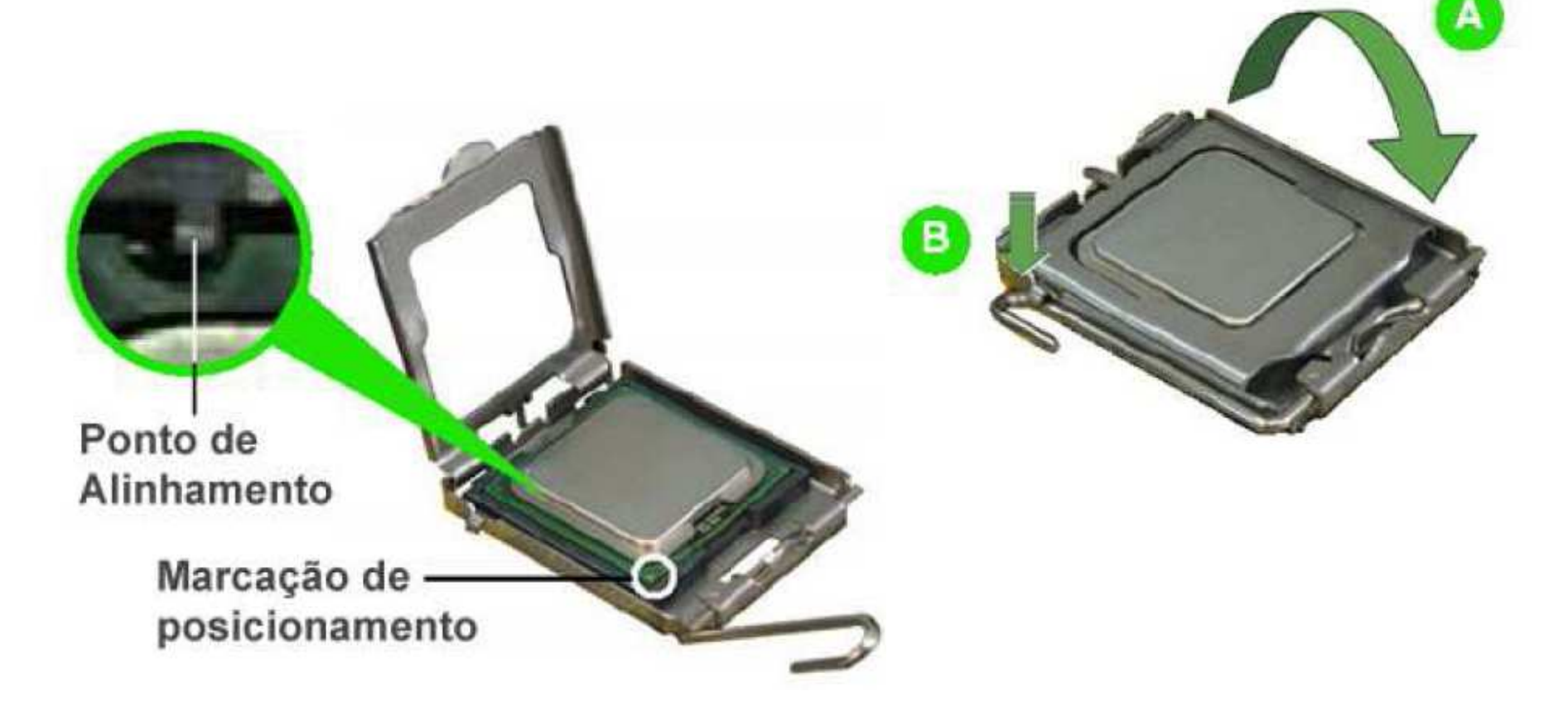

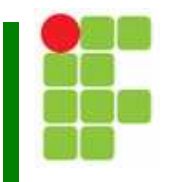

- 7. Instalação do cooler
	- $\Box$  Aplique no processador uma fina camada de pasta térmica. Seu uso não deve ser exagerado.

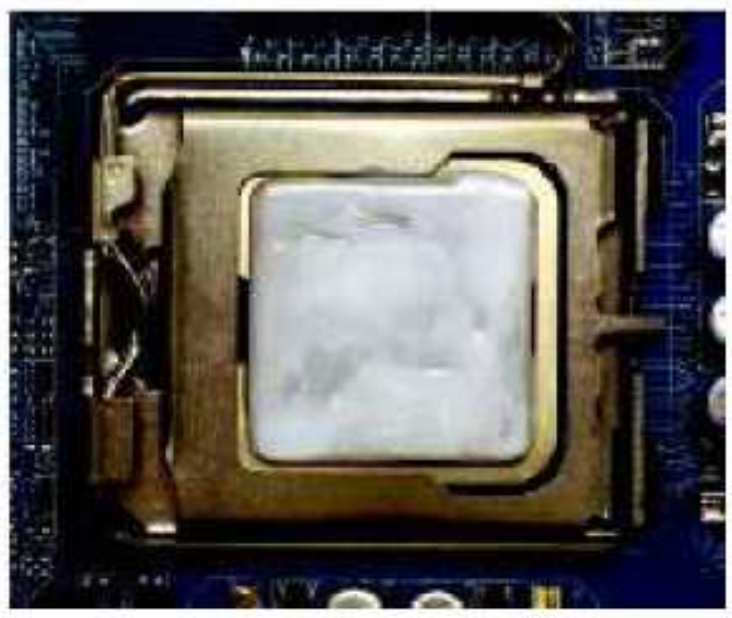

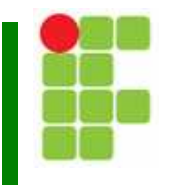

- 7. Instalação do cooler
	- $\Box$ □ Instale o cooler na placa-mãe com o auxílio de uma chave de fenda.
	- $\Box$  Instale o conector de alimentação do cooler na placa-mãe.

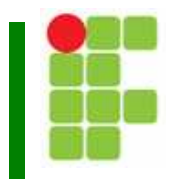

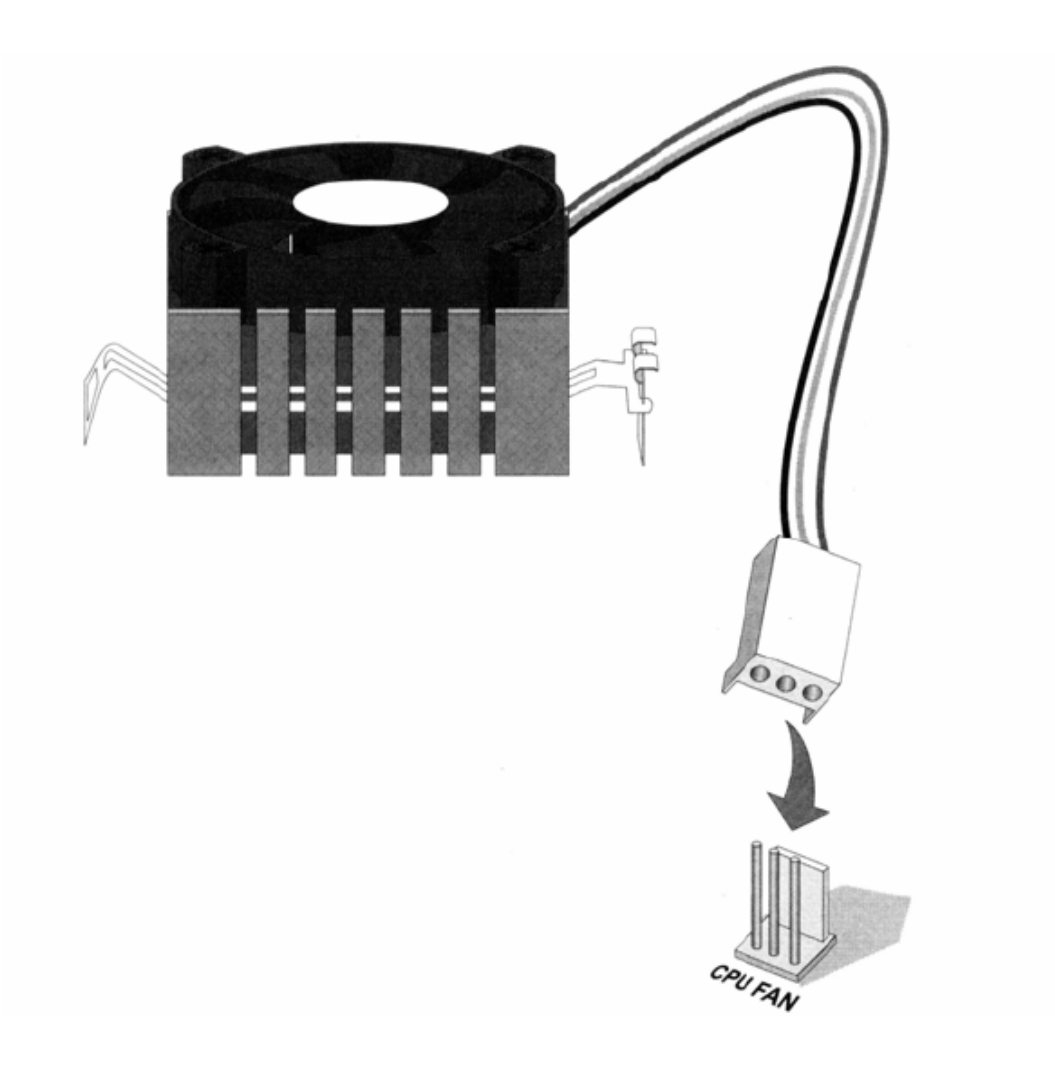

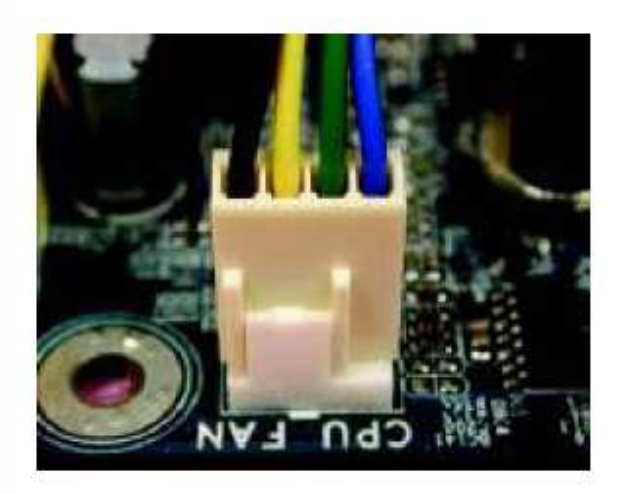

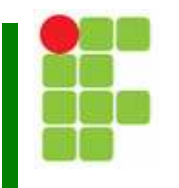

- 8. Instalação do painel frontal
	- $\Box$  A ligação do painel frontal deve seguir o manual da placa-mãe

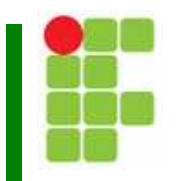

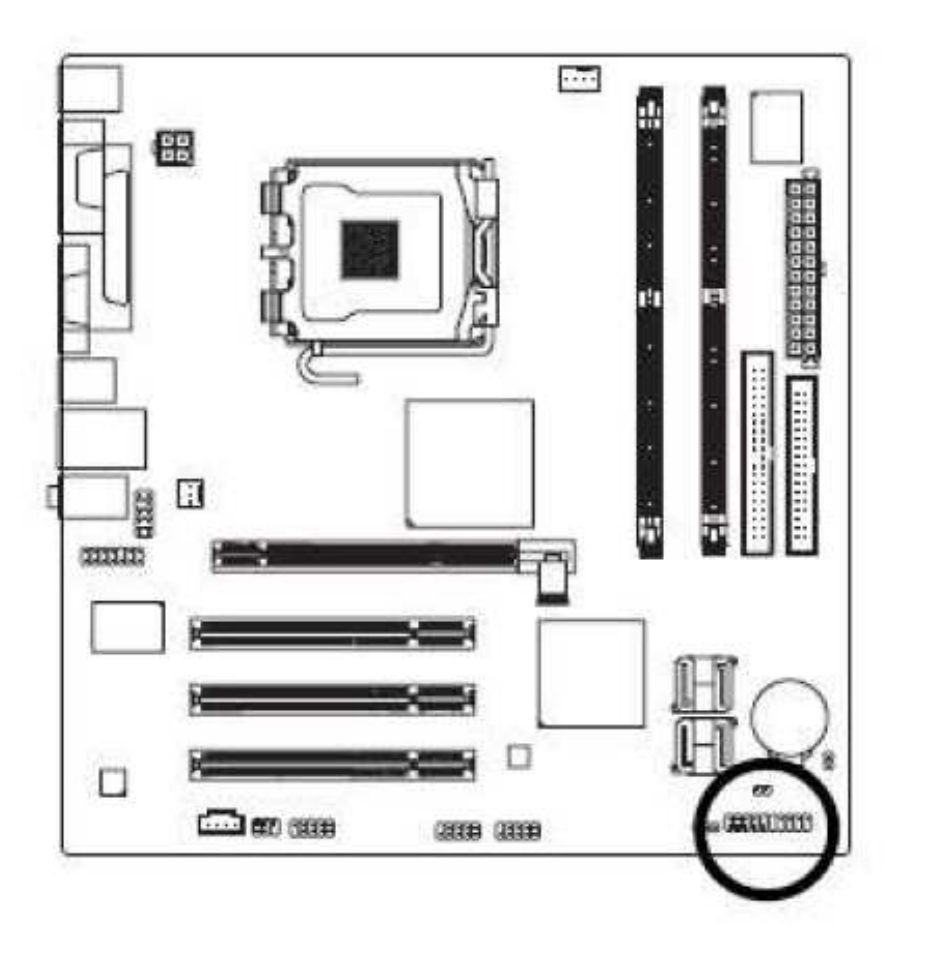

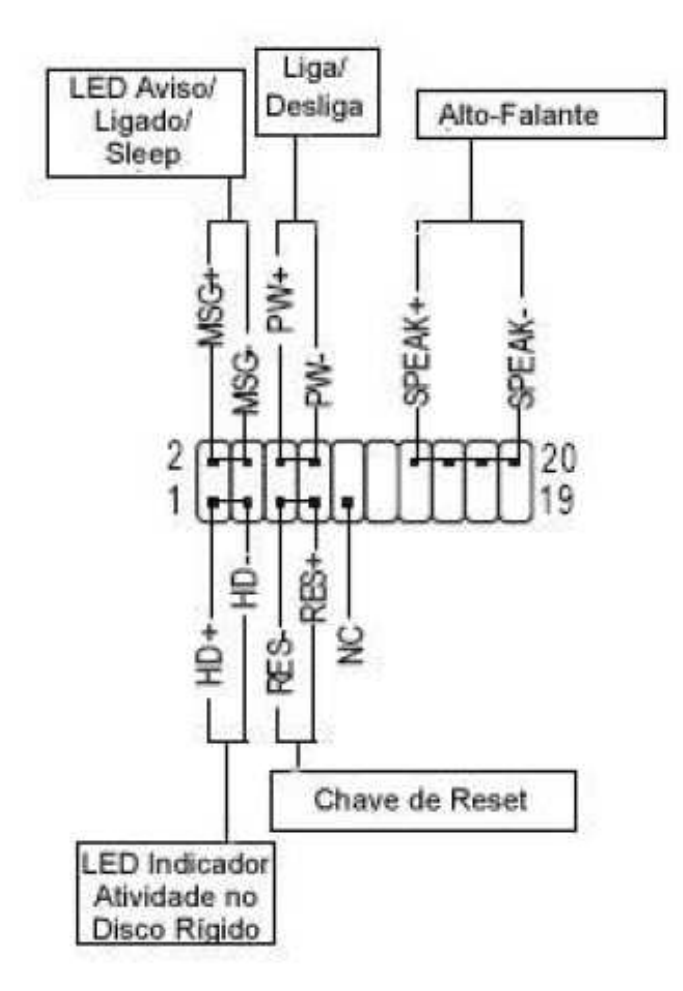

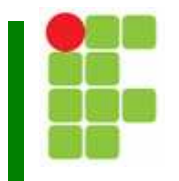

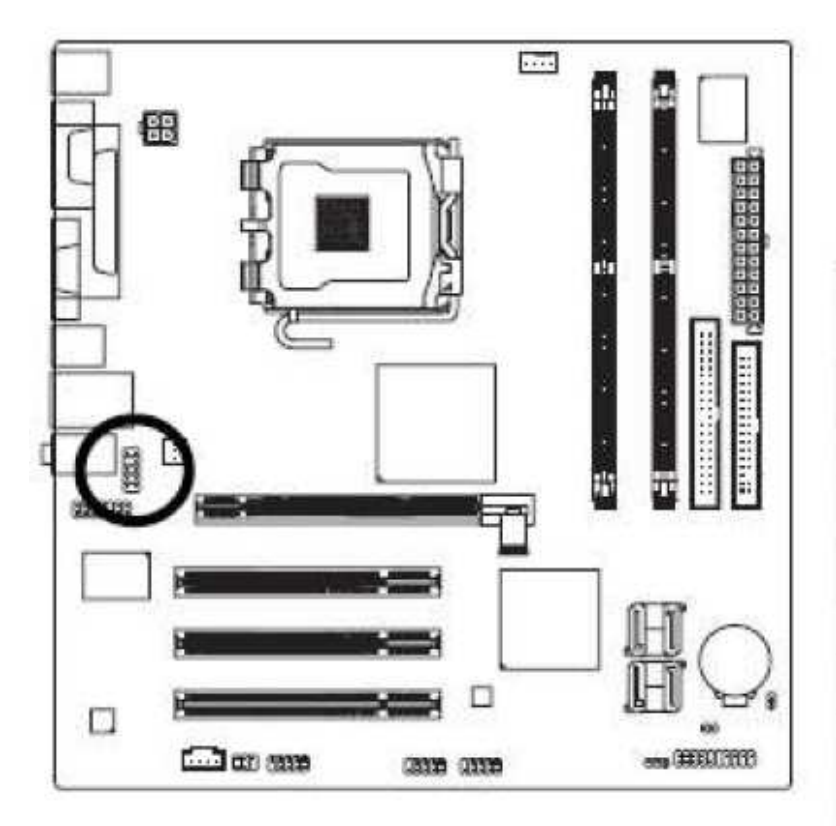

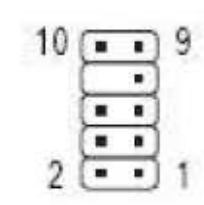

HD Audio:

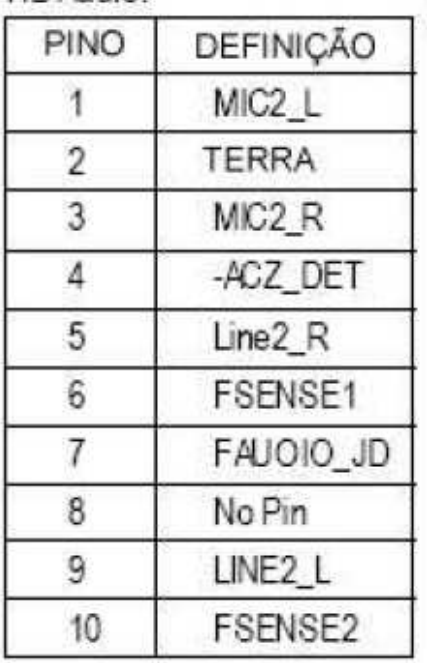

AC'97 Audio:

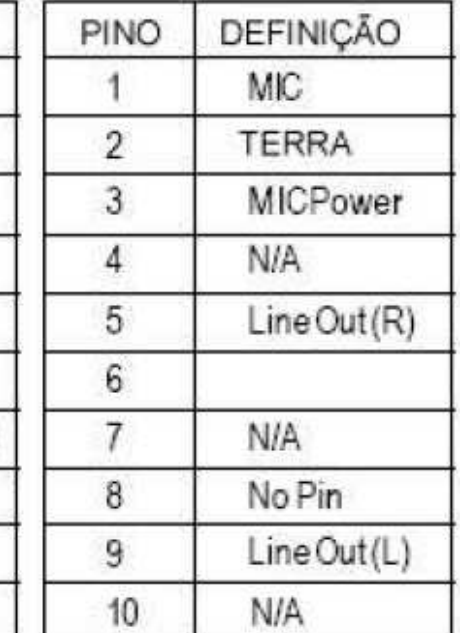

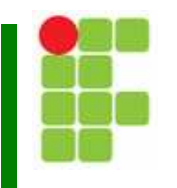

- 9. Teste. Para o PC ligar, ele precisa de:
	- $\Box$ Placa-mãe
	- $\Box$ Processador
	- $\Box$ Memória RAM
	- $\Box$ Alimentação
	- $\Box$ Vídeo

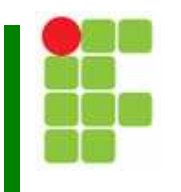

10. Instalação dos conectores das interfaces.

- $\Box$ Serial: COM1 ou COM2
- $\Box$ Paralela: PRN, PT2, LPT1 ou LPT2
- $\Box$ Rede: LAN ou LAN network
- $\Box$ Porta USB
- $\Box$ Drive de disquete
- $\Box$ IDE
- $\Box$ **SATA**

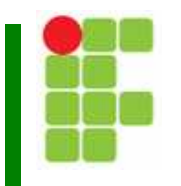

#### 10. Instalação dos conectores das interfaces.

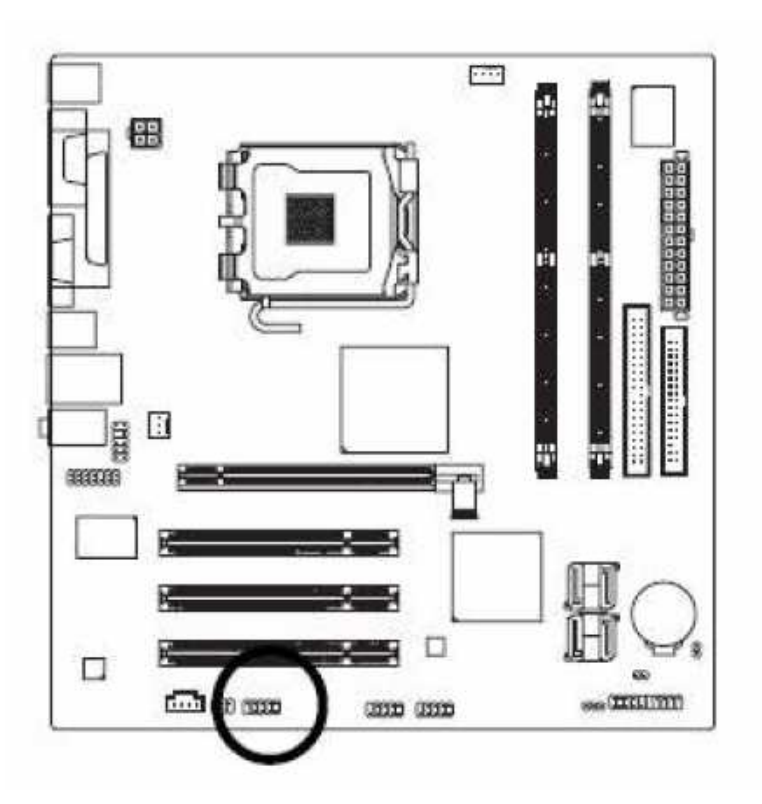

Conector COM2

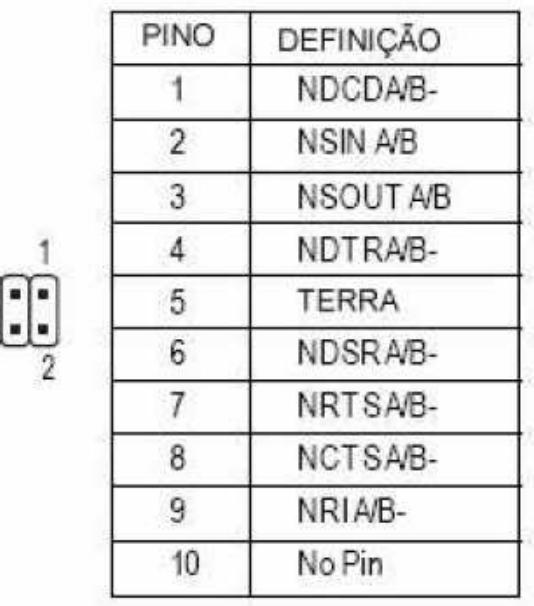

Montagem de PCs

9

M.

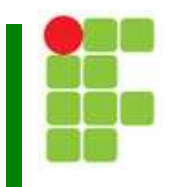

10. Instalação dos conectores das interfaces.

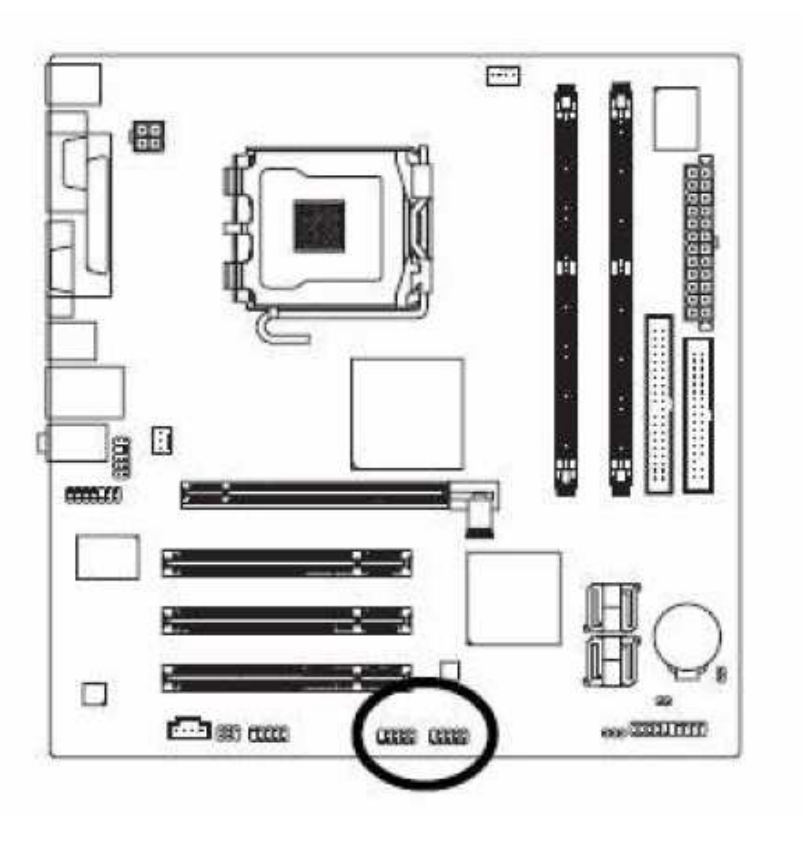

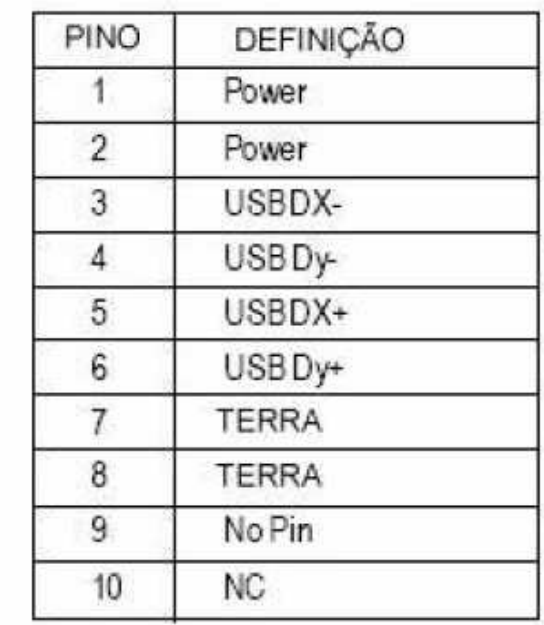

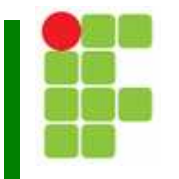

10. Instalação dos conectores das interfaces.

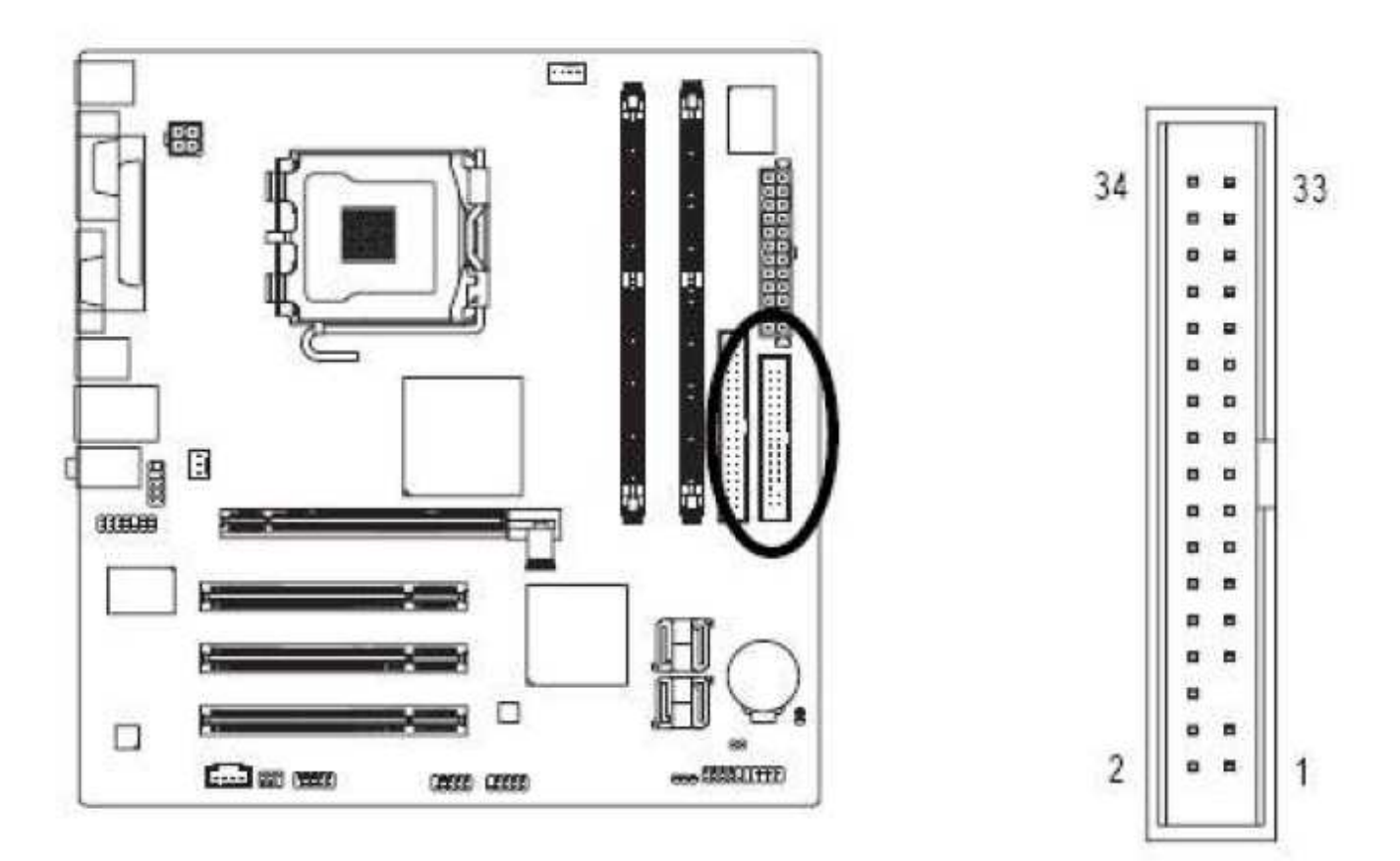

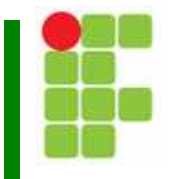

10. Instalação dos conectores das interfaces.

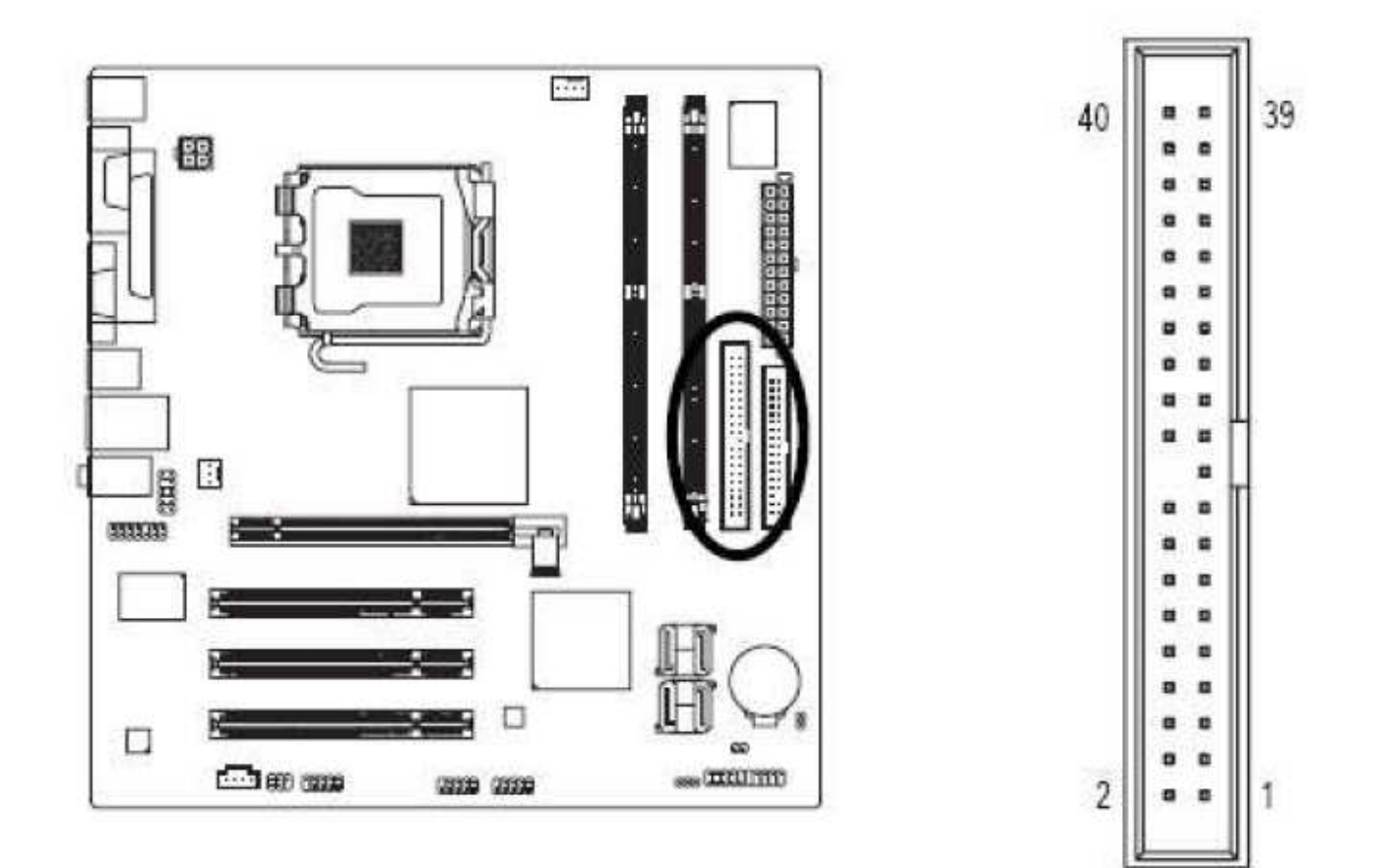

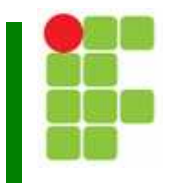

10. Instalação dos conectores das interfaces.

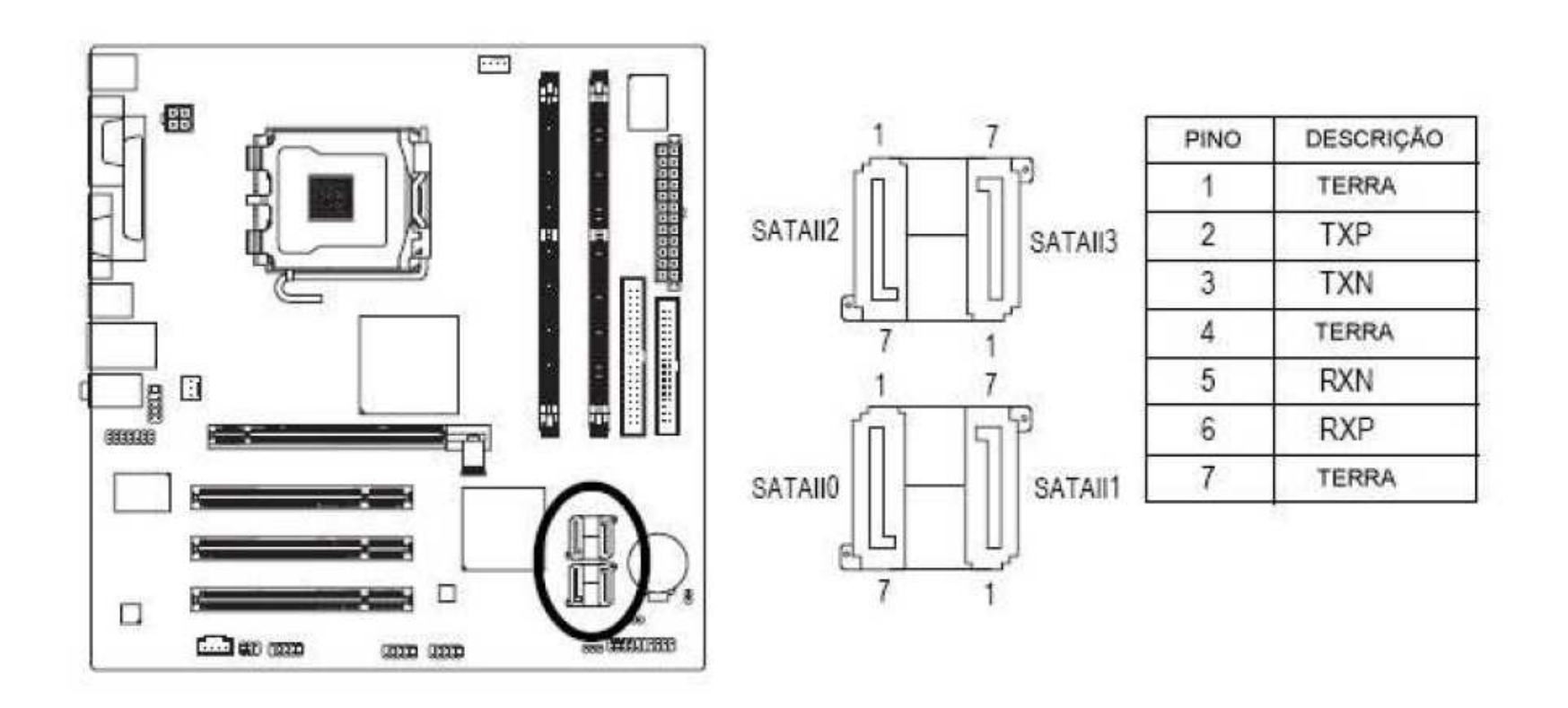

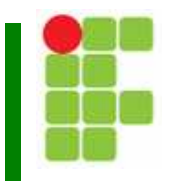

#### 11. Encaixando a base no gabinete

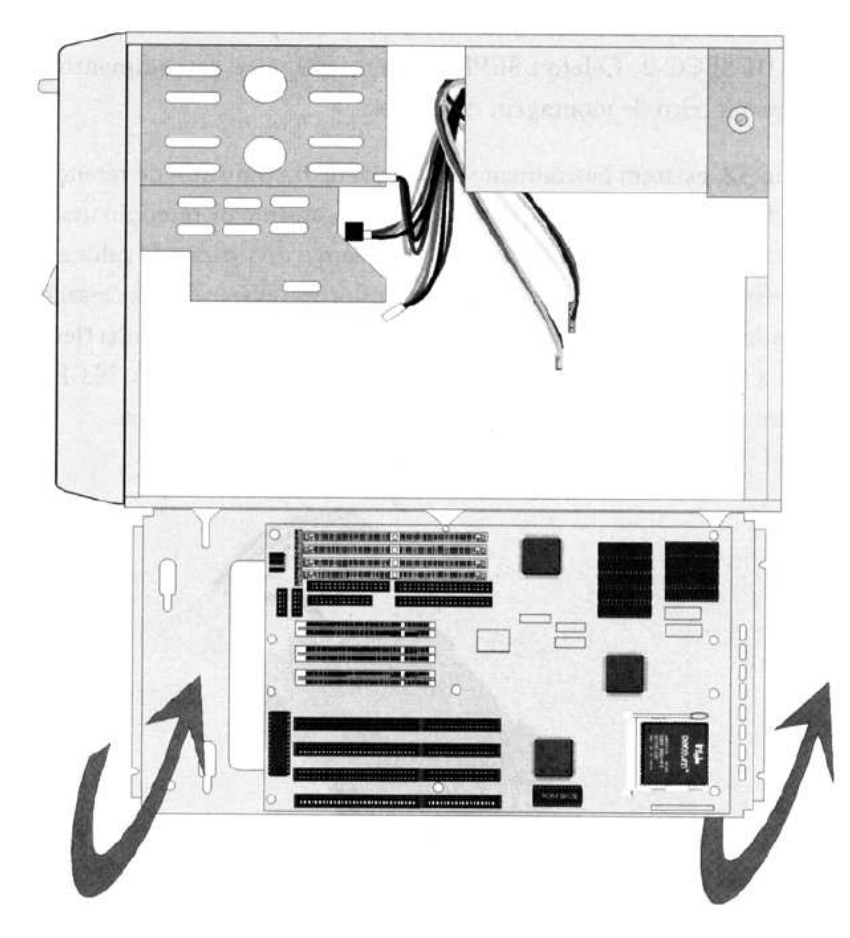

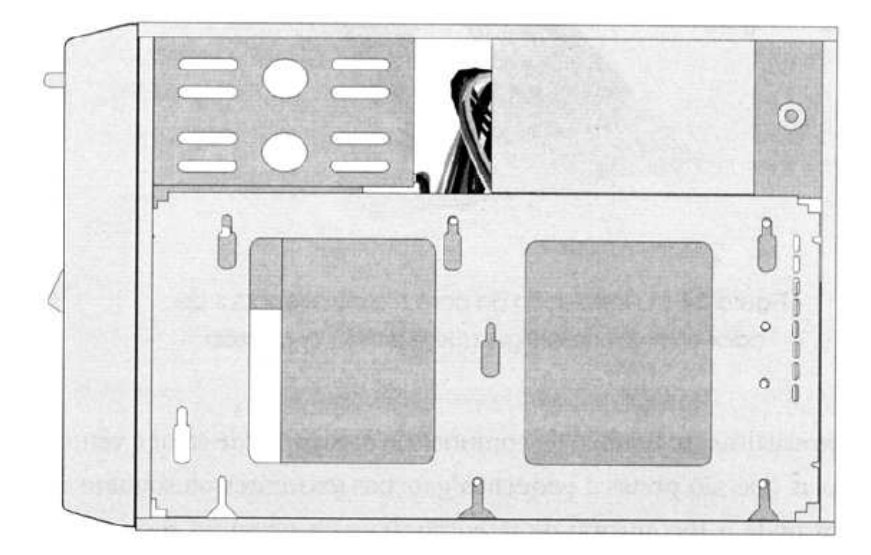

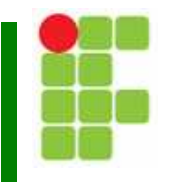

11. Aparafusando as interfaces

12. Instalação do disco rígido

13. Instalação do drive de disquete

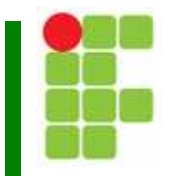

#### 14. Instalar o CD-ROM

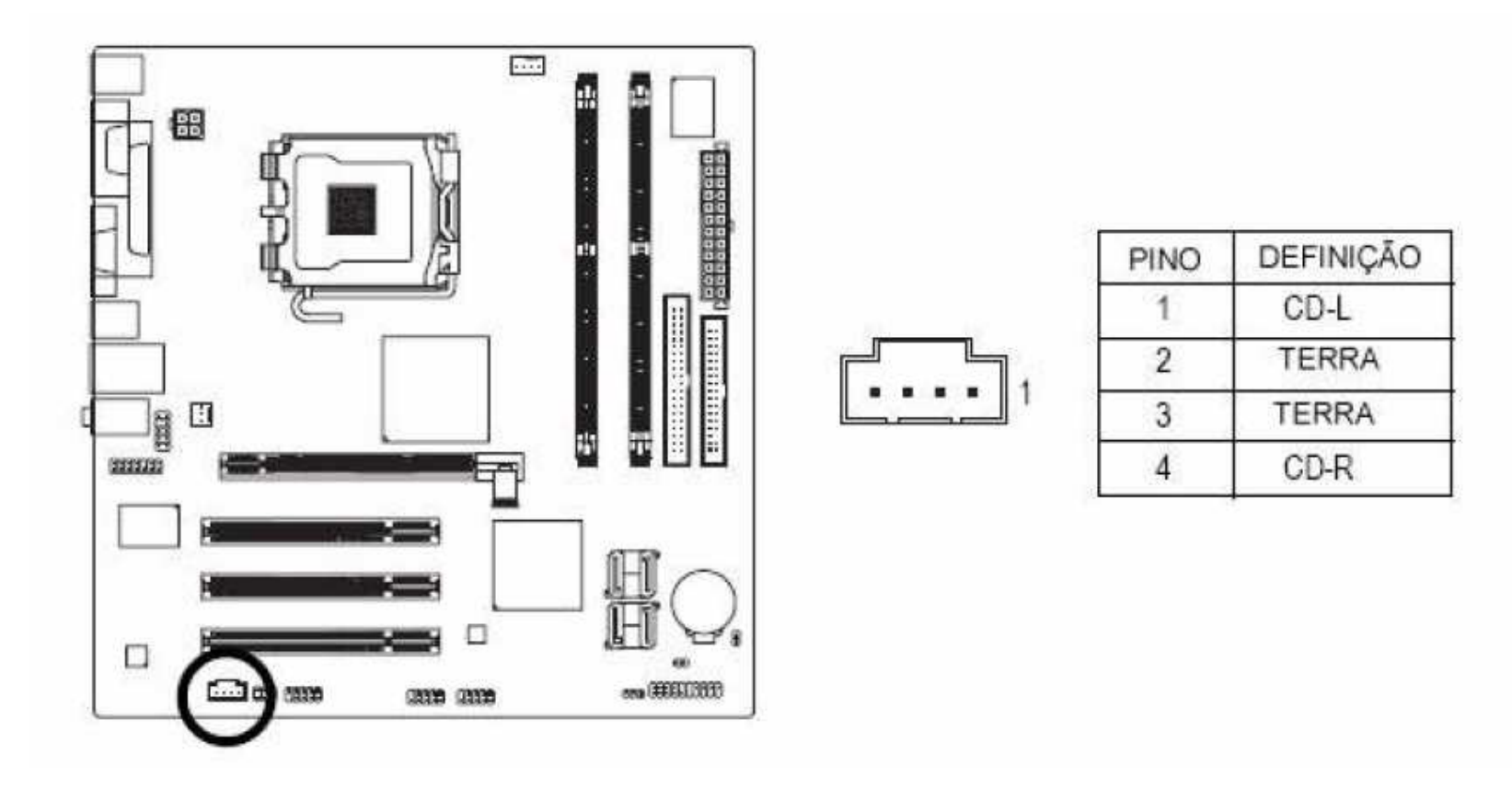

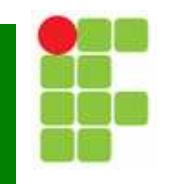

15. Verificação Pós-montagem

- $\Box$ Conectores da fonte
- $\Box$ Cabos flat
- $\Box$ Memória
- $\Box$ Conectores de interfaces
- $\Box$ Demais placas

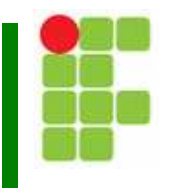

#### 16. Setup

- $\Box$ Acertar data, hora e tipo de drive de disquete
- $\Box$ Sequencia de boot: configure A: C:
- $\Box$ Reconhecimento do disco rígido
- $\Box$ Configuração do multiplicador
- $\Box$ Salvar as opções e sair do setup.

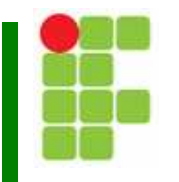

17. Preparando o disco rígido

- $\Box$ Usar um disco de boot para acessar o FDisk;
- $\Box$ Criar partições
- $\Box$ **a Reiniciar o PC e formatar as partições recém**criadas.

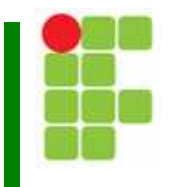

18. Instale e configure o sistema operacional

19. Organização interna

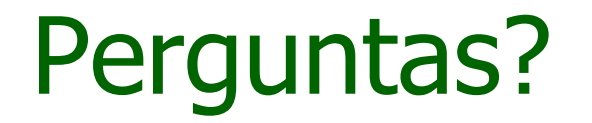

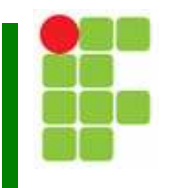